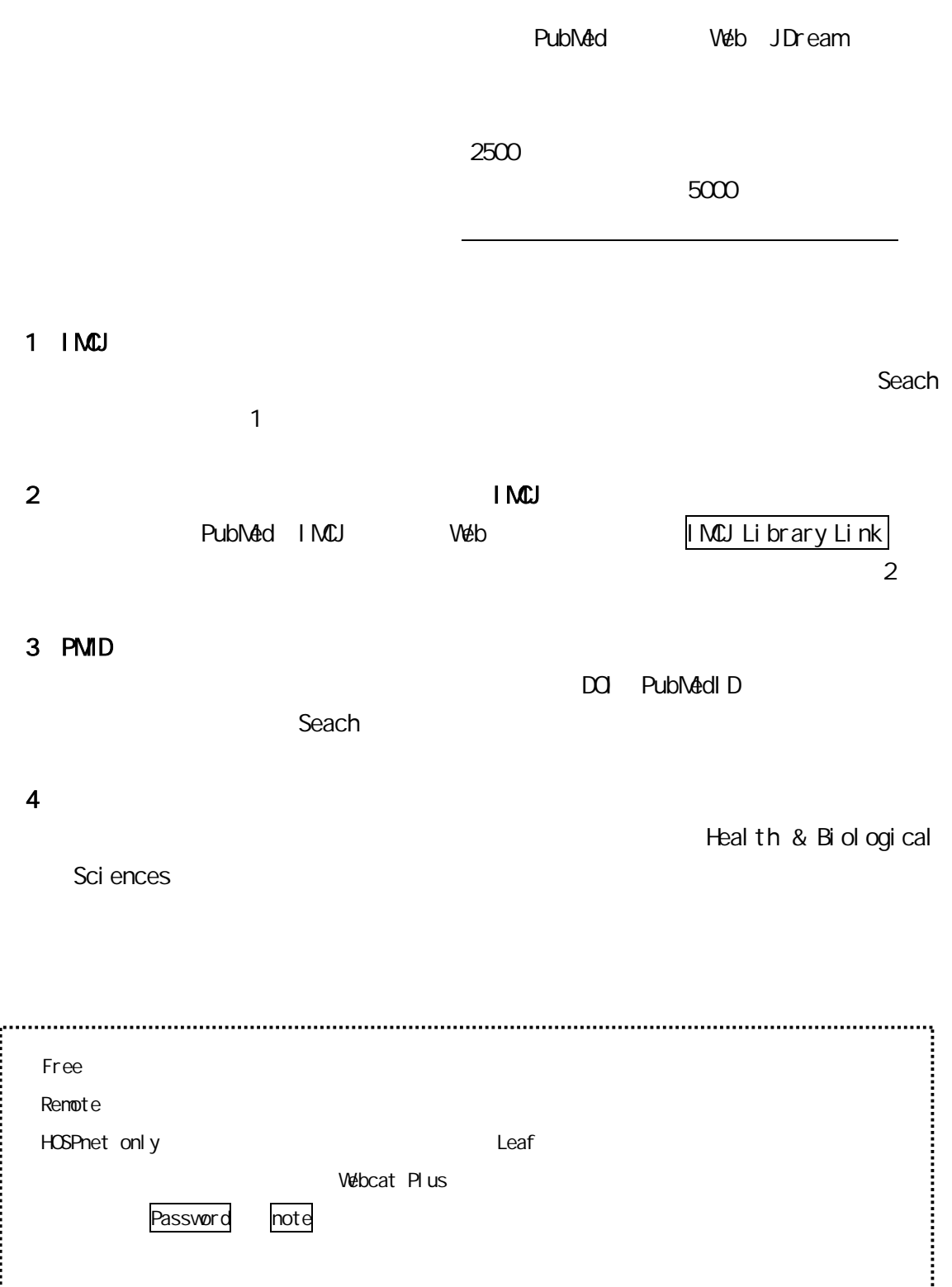

## PubMed

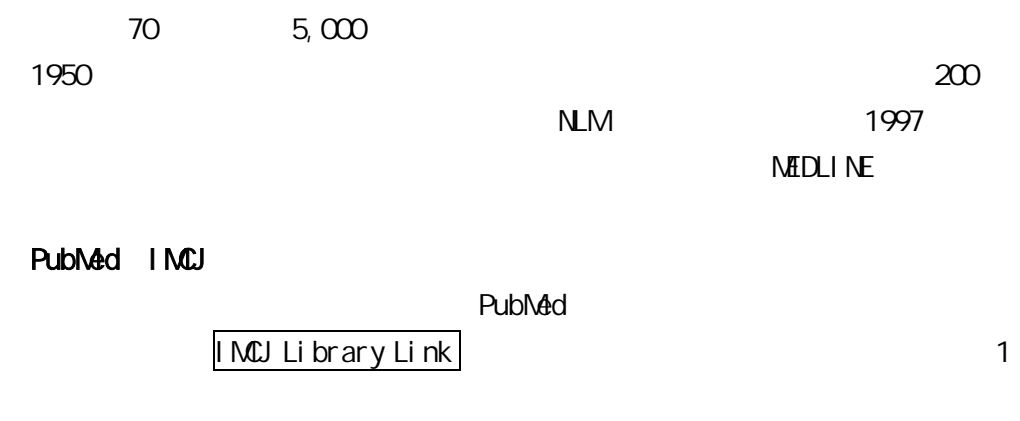

( 1) Core Clinical Journals : 120

- ( 2) Free full text :
- ( 3) Published in the last 5years : 5
- $(4)$  Review:
- ( 5) ijpnahlib : HOSPnet

**Ny NCBI** 

My NCBI

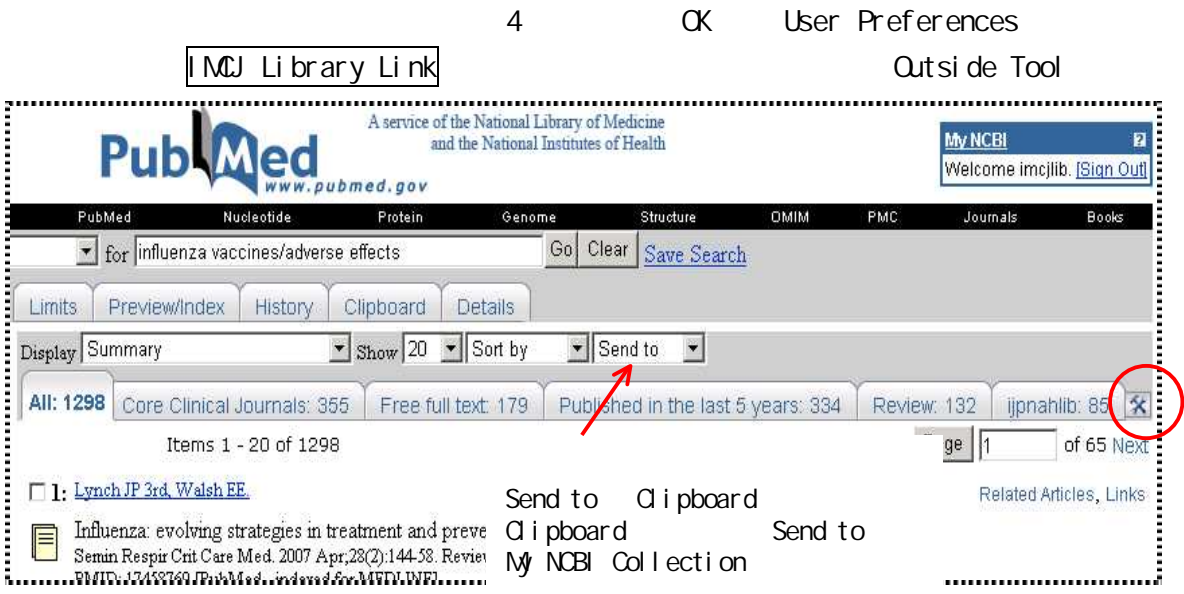

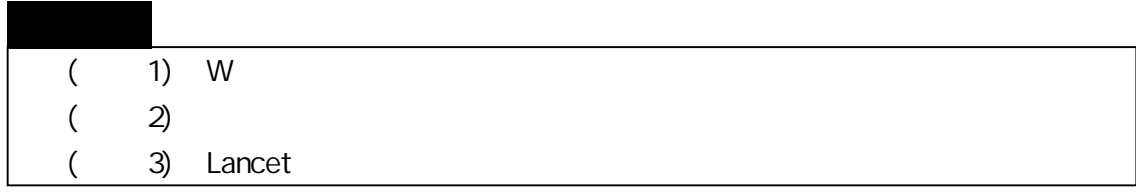

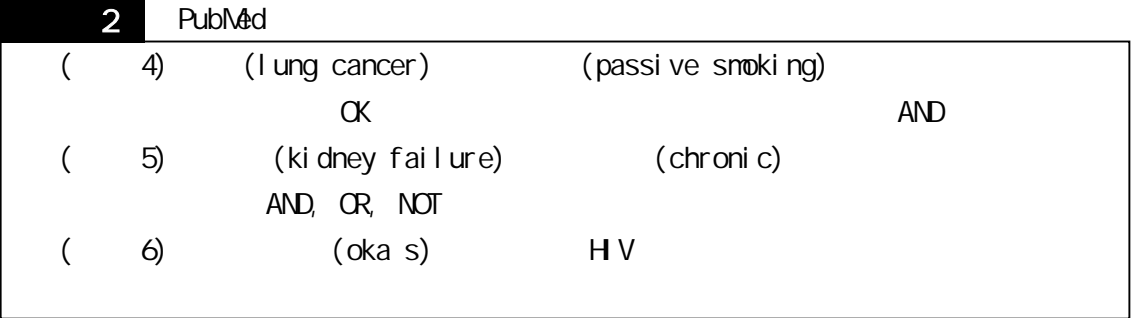

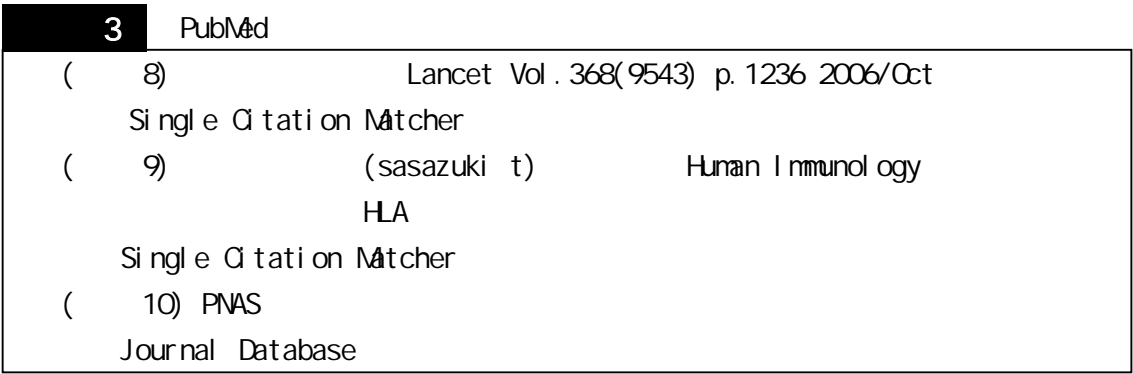

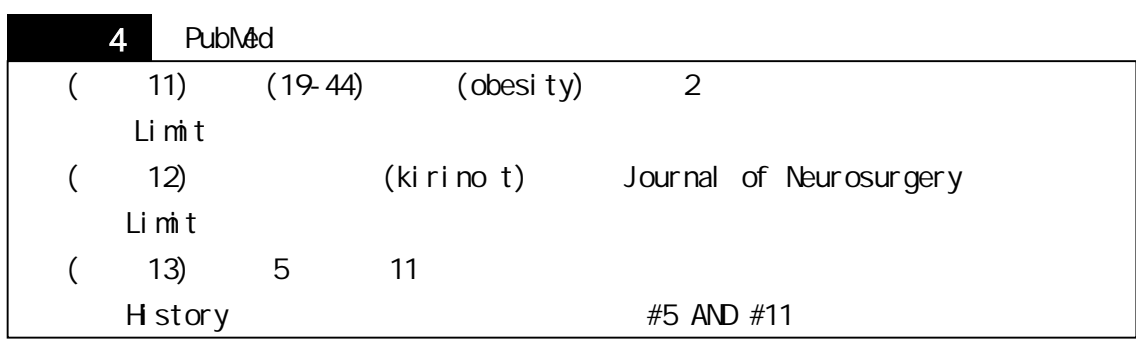

500 8

PubMed IMCJ 1

3263